$,$  tushu007.com <<.NET Web >>

- $<<.NET$  Web  $>>$
- 13 ISBN 9787121104039
- 10 ISBN 7121104032

出版时间:2010-4

页数:496

PDF

更多资源请访问:http://www.tushu007.com

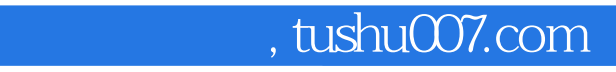

 $<<.NET$  Web  $>>$ 

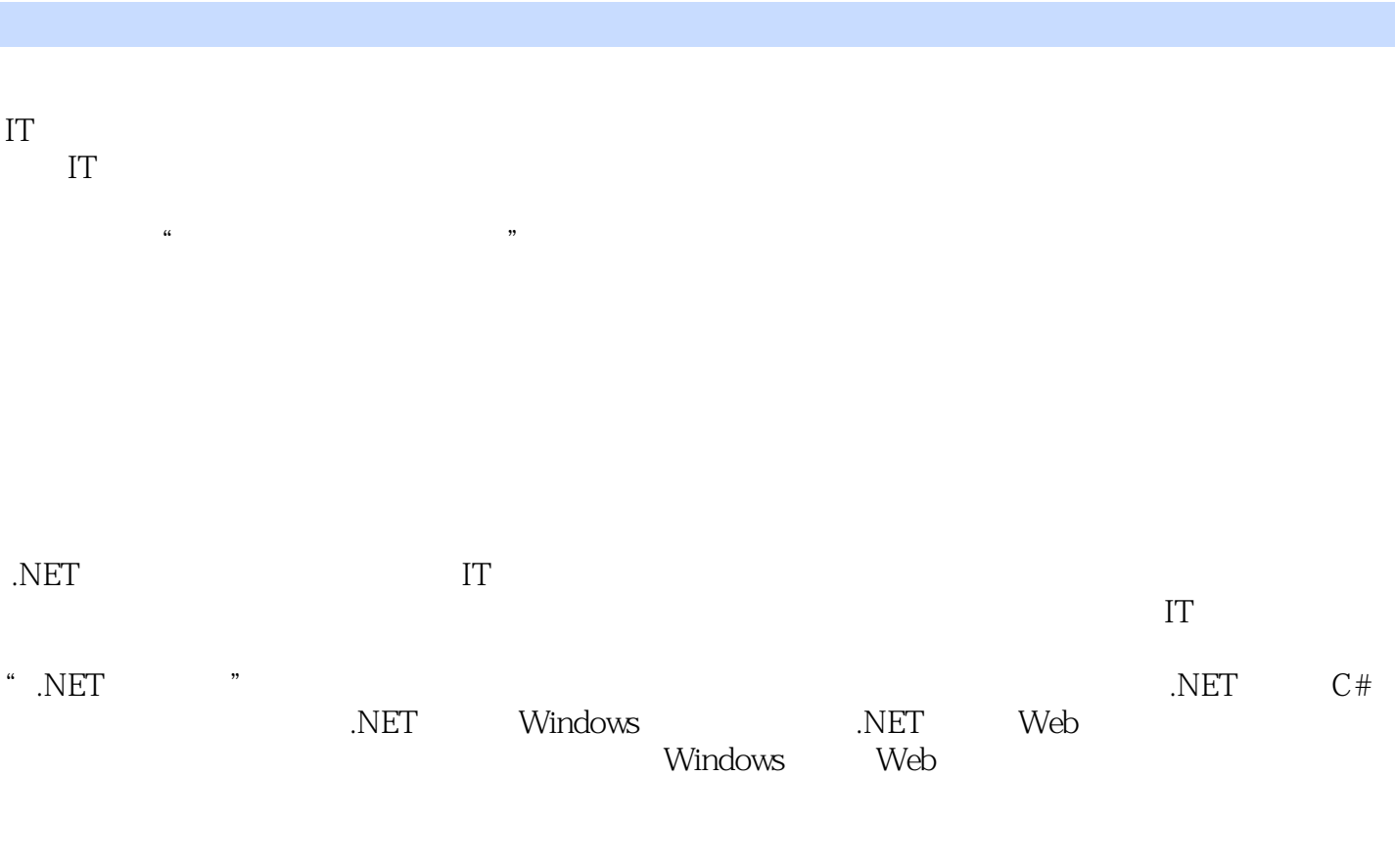

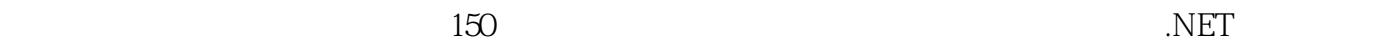

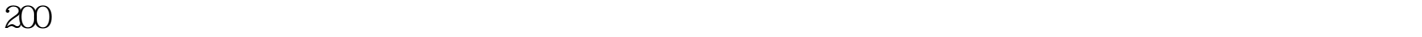

?

## $,$  tushu007.com  $<<.NET$  Web  $>>$

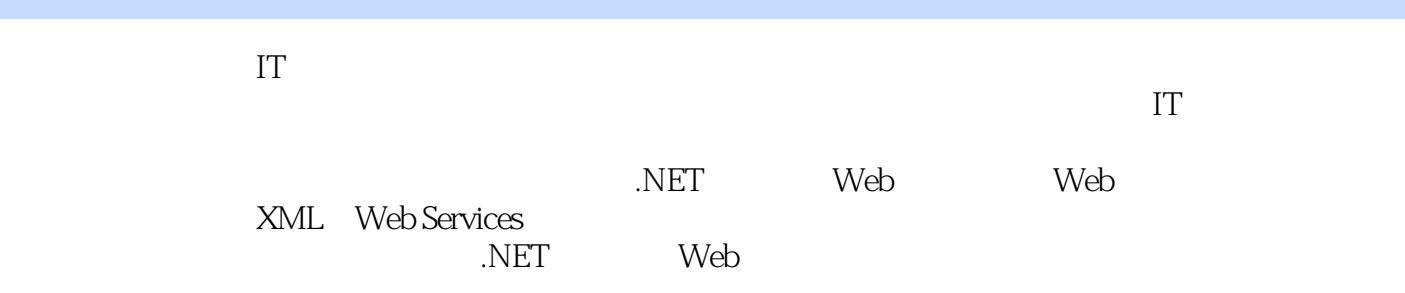

 $\sim$ , tushu007.com

<<.NET Web

1 ASP.NET Web 1.1 ASP.NET 1.1.1 / 1.1.2 1.2 ASP.NET 1.2.1 ASP.NET 1.2.2 ASP.NET 1.2.3 ASP.NET 1.2.4 ASP.NET .0 1.25 ASP.NET 1.25 ASP.NET  $1.31$   $1.32$   $1.33$   $1.34$   $1.4$  $1.4.1$   $1.4.2$   $1.4.3$   $1.4.4$ 1.4.5 DataBinder.Eval() 1.5 and 1.5.1 and 1.5.2 and 1.5.3 and 1.5.3 and 1.5.3 and 1.5.3 and 1.5.3 and 1.5.3 and 1.5.3 and 1.5.3 and 1.5.3 and 1.5.3 and 1.5.3 and 1.5.3 and 1.5.3 and 1.5.3 and 1.5.3 and 1.5.3 and 1.5.3 and  $GridView$  1.5.4 1.5.5 1.5.6 1.5.7 1.6 ASP.NET .0 1.6.1 1.6.2 Web 1.6.3 1.6.3 ASP.NET数据控件 1.6.4 AccessDataSource 1.6.5 SQLDataSource 1.6.6 ObjectDataSource 1.6.7 DataSetDataSource 1.6.8 小结 1.7 常用服务器控件 1.7.1 标准控件 1.7.2 数据控件 1.7.3 验证控件 1.7.4 导 1.7.5 1.8 ASP.NET .5 2 ASP.NET Web 2.1 1 HTML 2.1.1 2.1.2 2.1.3 2.2 2 ASP.NET  $2.21$   $2.22$   $2.23$   $2.3$   $2.3$   $3$   $2.31$   $2.32$  $233$  2.4 4  $241$   $242$   $243$   $25$  $5$  2.5.1 2.5.2 2.5.3 2.6 6 2.6.1 2.6.2  $263$  2.7 7 2.7.1 2.7.2 2.7.3 2.8 8 2.8.1 2.8.2 2.8.3 2.9 9 WebPart 2.9.1 2.9.2 2.9.3 2.10 10 AdRotator 2.10.1 2.10.2  $2.103$   $2.11$   $11$   $2.11.1$   $2.11.2$   $2.11.3$   $2.12$ 12 ASP.NET Wizard 2.12.1 2.12.2 2.12.3 2.13 13 14 DataList Web 2.13.1  $2.131$   $2.132$   $2.133$   $2.14$   $14$  $2.141$   $2.142$   $2.143$   $2.15$   $15$  FormView  $Web$  2.15.1  $2.15.1$   $2.15.2$   $2.15.3$   $3$  Web 3.1 .NET Framework 3.2 C # 3.35 tring 3.3.1 3.3.2  $333$   $334$   $34$   $341$   $342$  $343 \qquad \qquad @ \qquad 344 \qquad \qquad 345 \qquad \qquad 346 \qquad \qquad 347$ 字符串 3.4.8 更改大小写 3.4.9 使用Split方法分析字符串 3.4.10 修改字符串内容 3.5 StringBuilder类 3.6 使 用StringBuilder类 3.6.1 设置容量和长度 3.6.2 修改StringBuilder字符串 3.7 格式化类型 3.7.1 格式化概述  $37.2$   $37.3$   $38$   $39$   $391$  $392$  3.9.3 and  $393$  and  $394$  $3.10$   $3.101$   $DateTime$   $3.102$   $DateTime$  $3.103$  DateTime  $3.104$  DateTime  $3.11$  $311.1$   $311.2$   $312$   $3121$ a 3.12.2 3.12.3 3.12.3 3.12.4 3.13 Unicode 3.13.1 .NET Framework Unicode 3.13.2  $\qquad \qquad \qquad$  3.13.3 Encoding 3.14  $3141$   $3142$  $3.143$   $3.144$  $3.146$  RegularExpressions  $3.15$   $3.16$   $3.161$   $3.162$   $3.163$   $3.164$ 3.165 3.166 3.167 3.168 3.169 3.16.10 3.17 3.17.1 Regex 3.17.2 Match 3.17.3 MatchCollection 3.17.4 GroupCollection  $\begin{array}{cccc} 3165 & 3166 & 3167 & 3168 & 3169 & 316 \\ 317 & 317.1 \text{ Regex } 317.2 \text{Match} & 317.3 \text{Match} & \text{Collection } 317.4 \text{Group} & \text{Collection } \\ 317.5 \text{Capture} & \text{Collection } 317.6 \text{Group} & 317.7 \text{Capture } 318 & 3181 & 3181 \\ 3182 & 3183 & 3184 & 3185 & 3191 & \text{HREF } 3192 \\ 3193 & \text{URL$  $3.182$   $3.183$   $3.184$   $3.185$   $3.186$  $3.187$  3.18.8  $3.19$  3.19.1 HREF 3.19.2  $319.3 \text{ URL}$   $319.4 \text{ 319.5}$ 

 $\overline{\phantom{a}}$ , tushu007.com

## <<.NET Web

 $4$  Web  $41$  1 Sort() Reverse() 4.1.1 4.1.2 4.2 2String 4.2.1 4.2.2 4.3 3 4.3.1 4.3.2 4.4 4.5tringBuilder 4.4.1 4.4.2 4.5 5 StringBuilder Capacity 4.5.1 4.5.2 4.6 6 Char  $461$   $462$   $47$   $7$   $47.1$   $47.2$   $48$  8 String StringBuilder 4.8.1 4.8.2 4.9 9 4.9.1 4.9.1 4.9.2 4.10 10 4.101 4.10.2 4.11 11 String StringBuilder 4.11.1 4.11.2 4.12 12  $T$ oString()  $4.12.1$   $4.12.2$   $4.13$   $4.13$   $4.131$ 4.13.2 4.14 14 Regex 4.14.1 4.14.2 4.15 15 4.15.1 4.15.2 4.16 16Group GroupCollection 4.16.1  $4.162 \t\t 4.17 \t\t 17$   $4.17.1 \t\t 4.17.2 \t\t 4.18$ 18 181 4.18.1 4.18.2 4.19 19 4.19.1  $4.19.2$   $5$  Web  $--$ XML Web Services 5.1 .NET Framework 的XML结构 5.1.1 .NET Framework的XML设计目标 5.1.2 .NET Framework的XML结构摘要 5.2 在内存中 XML 5.2.1 DOM XML 5.2.2 XPath XML 5.3  $X$ mlReader  $X$ ML 5.3.1  $X$ mlReader 5.3.2 $X$ mlReader 5.3.3 5.3.4 5.3.4 5.3.4  $5.3$ 5.4 XmlWriter XML 5.4.1 XmlWriter 5.4.2 5.4.3 5.4.4 5.5 XML Web Services 5.5.1 XML Web Services 5.5.2 XML Web Services 5.5.3 XML Web Services 5.6 ASP.NET XML Web Services 5.6.1 ASP.NET XML Web Services 5.6.2 ASP.NET XML Web Services 5.6.3 XML Web Services 5.6.4 Web Services 5.6.5 Web Services 5.6.5 Web Services Services 5.6.5 Web Services 5.6.6 ASP.NET Web Services 理状态 5.6.7 ASP.NET XML Web Services的事务 5.6.8 使用ASP.NET创建的Web Services的事务 5.6.9 ASP.NET XML Web Services THTML  $56.10$  Web Services  $56.11$  XML Web Services 5.6.12 ASP.NET XML Web Services 5.7 XML Web Services 5.7.1 ASP.NET XML Web Services 5.7.2 Web Services 5.7.3 XML Web Services to 5.7.4 that Web Services to the 5.7.5 that Web Services to 5.7.6 the Services of the Services of  $57.6$ XML Web Services 5.8 SOAP 5.8.1 SOAP 5.8.2 Web Services SOAP 5.8.3 SOAP 5.8.4 SOAP 5.8.5 XML Web Services 的SOAP头 第6章 Web程序设计——XML与Web Services动手实验 6.1 实验1 用XML设计器创建XML架构 6.1.1 6.1.2 6.1.3 6.2 2 ASP.NET Web Services 6.2.1  $622$   $623$   $63$   $3$   $2$   $52$   $632$ 6.3.3 6.4 4 Web XML 6.4.1 6.4.2 6.4.3  $65$  5XML TreeView  $651$   $652$   $653$   $66$  6 XML Web Services 6.6.1 6.6.2 6.6.3 6.6.3 6.7 7 XML Web Services 6.7.1 and 6.7.2 to 6.7.3 to 6.8 and 6.8 web Services 6.8.1 实例说明 6.8.2 技术要点 6.8.3 设计过程 6.9 实验9 重定向应用程序以面向不同的XML Web Services 6.9.1 6.9.2 6.9.3 6.10 10 SOAP SOAP 6.10.1 6.10.2 6.10.3 6.11 11 6.11.1 6.11.1  $6.11.2$   $6.11.3$   $6.12$   $12$   $6.12.1$   $6.12.2$ 6.12.3

 $\begin{array}{lll} \text{tushu007.com} \\ \text{Web} & >> \end{array}$ 

 $<<.NET$  Web  $>>$ 

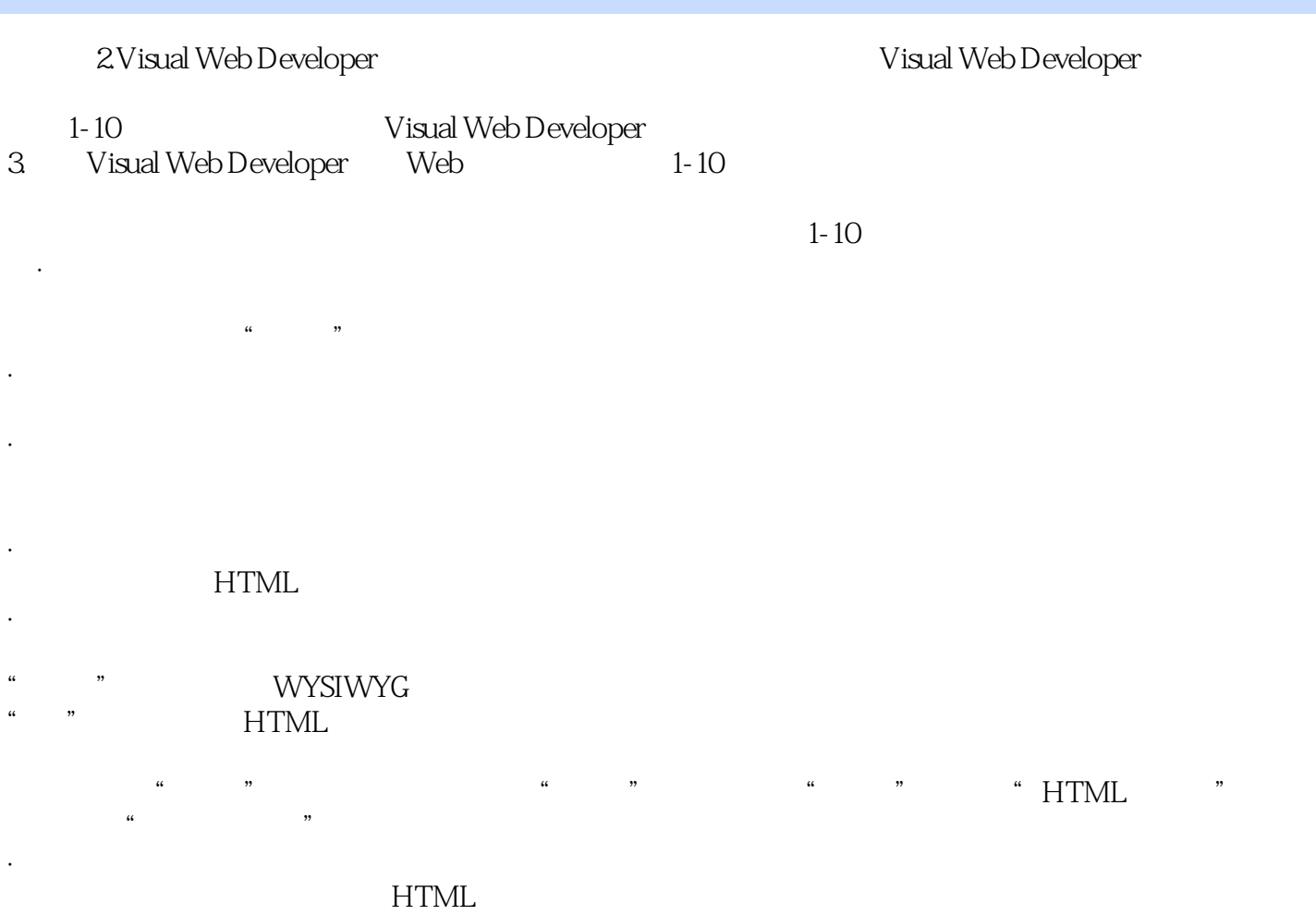

 $n_{\rm s}$  tushu007.com  $<<.NET$  Web  $>>$ 

.NET Web

.NET Web

.NET Web

知识+实验=快速掌握+就业

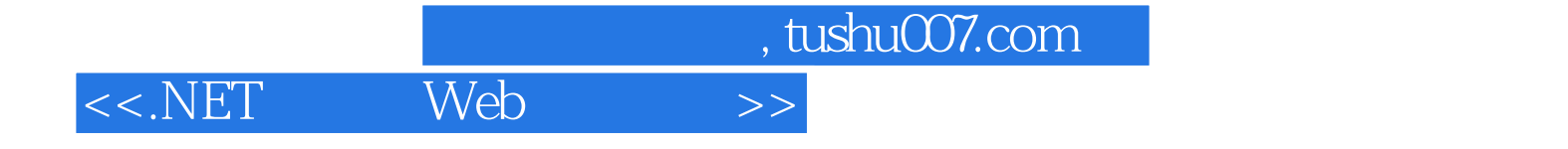

本站所提供下载的PDF图书仅提供预览和简介,请支持正版图书。

更多资源请访问:http://www.tushu007.com